# Package 'imputeGeneric'

March 3, 2022

<span id="page-0-0"></span>Title Ease the Implementation of Imputation Methods

Version 0.1.0

Description The general workflow of most imputation methods is quite similar. The aim of this package is to provide parts of this general workflow to make the implementation of imputation methods easier. The heart of an imputation method is normally the used model. These models can be defined using the 'parsnip' package or customized specifications. The rest of an imputation method are more technical specification e.g. which columns and rows should be used for imputation and in which order. These technical specifications can be set inside the imputation functions.

License GPL  $(>= 3)$ 

URL <https://github.com/torockel/imputeGeneric>

BugReports <https://github.com/torockel/imputeGeneric/issues>

Imports gower, parsnip, stats **Suggests** missMethods, rpart, test that  $(>= 3.0.0)$ Config/testthat/edition 3 Encoding UTF-8 RoxygenNote 7.1.2 NeedsCompilation no Author Tobias Rockel [aut, cre] Maintainer Tobias Rockel <Rockel.To@gmail.com> Repository CRAN

Date/Publication 2022-03-03 09:20:05 UTC

# R topics documented:

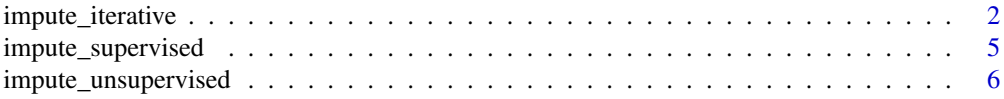

<span id="page-1-0"></span>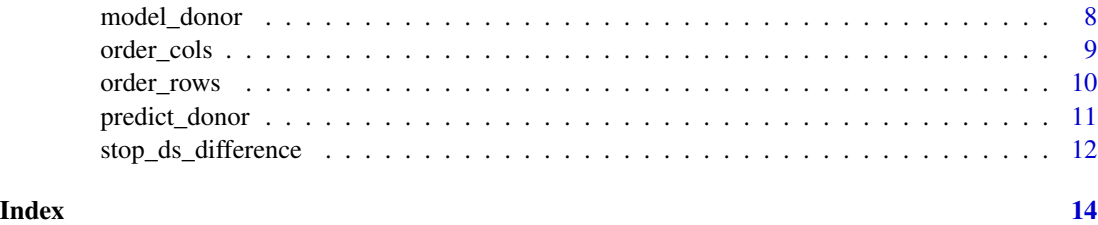

<span id="page-1-1"></span>impute\_iterative *Iterative imputation*

#### Description

Iterative imputation of a data set

# Usage

```
impute_iterative(
  ds,
 model\_spec\_parsnip = linear\_reg(),
 model_fun_unsupervised = NULL,
 predict_fun_unsupervised = NULL,
 max\_iter = 10,
  stop_fun = NULL,
  initial_imputation_fun = NULL,
  cols_used_for_imputation = "only_complete",
  cols{\text -}order = seq{\text -}len(ncol(ds)),
  rows_used_for_imputation = "only_complete",
  rows_order = seq_len(nrow(ds)),
  update_model = "every_iteration",
  update_ds_model = "every_iteration",
  stop_fun_args = NULL,
 M = is .na(ds),model_arg = NULL,
 warn_incomplete_imputation = TRUE,
  ...
)
```
#### Arguments

ds The data set to be imputed. Must be a data frame with column names. model\_spec\_parsnip The model type used for supervised imputation (see ([impute\\_supervised\(\)](#page-4-1) for details). model\_fun\_unsupervised An unsupervised model function (see [impute\\_unsupervised\(\)](#page-5-1) for details).

<span id="page-2-0"></span>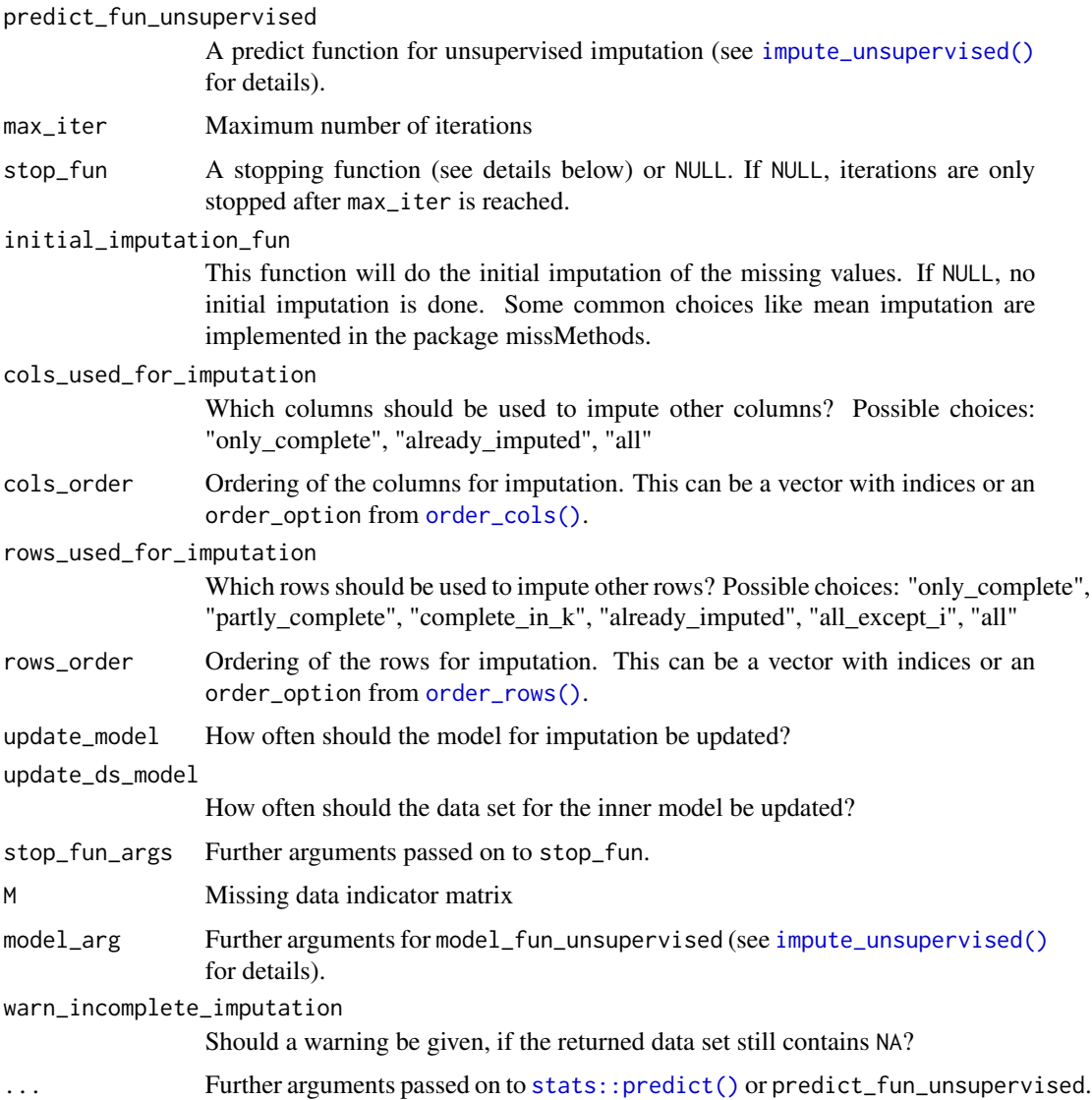

### Details

This function impute a data set in an iterative way. Internally, either [impute\\_supervised\(\)](#page-4-1) or [impute\\_unsupervised\(\)](#page-5-1) is used, depending on the values of model\_spec\_parsnip, model\_fun\_unsupervised and predict\_fun\_unsupervised. If you want to use a supervised inner method, model\_spec\_parsnip must be specified and model\_fun\_unsupervised and predict\_fun\_unsupervised must both be NULL. For an unsupervised inner method, model\_fun\_unsupervised and predict\_fun\_unsupervised must be specified and model\_spec\_parsnip must be NULL. Some arguments of this function are only meaningful for [impute\\_supervised\(\)](#page-4-1) or [impute\\_unsupervised\(\)](#page-5-1).

#### Value

an imputed data set (or a return value of stop\_fun)

#### <span id="page-3-0"></span>stop\_fun

The stop\_fun should take the arguments

- ds (the data set imputed in the current iteration)
- ds\_old (the data set imputed in the last iteration)
- a list (with named elements M, nr\_iterations, max\_iter)
- stop\_fun\_args
- res\_stop\_fun (the return value of stop\_fun from the last iteration. Initial value for the first iteration: list(stop\_iter = FALSE)) in this order.

To allow for a next iteration, the stop\_fun must return a list which contains the named element stop\_iter = FALSE. The simple return list(stop\_iter = FALSE) will allow the iteration to continue. However, the list can include more information which are handed over to stop\_fun in the next iteration. For example, the return value list(stop\_iter = FALSE,last\_eps = 0.3) would also lead to another iteration. If stop\_fun does not return a list or the list does not contain stop\_iter = FALSE the iteration is stopped and the return value of stop\_fun is returned as result of impute\_iterative(). Therefore, this return value should normally include the imputed data set ds or ds\_old.

An example for a stop\_fun is [stop\\_ds\\_difference\(\)](#page-11-1).

#### See Also

- [impute\\_supervised\(\)](#page-4-1) and [impute\\_unsupervised\(\)](#page-5-1) as the workhorses for the imputation.
- [stop\\_ds\\_difference\(\)](#page-11-1) as an example of a stop function.

```
set.seed(123)
# simple example
ds_mis <- missMethods::delete_MCAR(
 data.frame(X = rnorm(20), Y = rnorm(20)), 0.2, 1
)
impute_iterative(ds_mis, max_iter = 2)
# using pre-imputation
ds_mis <- missMethods::delete_MCAR(
 data.frame(X = rnorm(20), Y = rnorm(20)), 0.2
)
impute_iterative(
 ds_mis,
 max_iter = 2, initial_imputation_fun = missMethods::impute_mean
)
# example using stop_ds_difference() as stop_fun
ds_mis <- missMethods::delete_MCAR(
 data.frame(X = rnorm(20), Y = rnorm(20)), 0.2
)
ds_imp <- impute_iterative(
 ds_mis,
 initial_imputation_fun = missMethods::impute_mean,
 stop_fun = stop_ds_difference, stop_fun_args = list(eps = 0.5)
```
<span id="page-4-0"></span>impute\_supervised 5

```
)
attr(ds_imp, "nr_iterations")
```
<span id="page-4-1"></span>impute\_supervised *Supervised imputation*

# Description

Impute a data set with a supervised inner method. This function is one main function which can be used inside of [impute\\_iterative\(\)](#page-1-1). If you need pre-imputation or iterations, directly use [impute\\_iterative\(\)](#page-1-1).

#### Usage

```
impute_supervised(
 ds,
 model_spec_parsnip = linear_reg(),
 cols_used_for_imputation = "only_complete",
  cols{\text -}order = seq{\text -}len(ncol(ds)),
  rows_used_for_imputation = "only_complete",
  rows_order = seq_len(nrow(ds)),
  update_model = "each_column",
  update_ds_model = "each_column",
 M = is, na(ds),warn_incomplete_imputation = TRUE,
  ...
\mathcal{L}
```
### Arguments

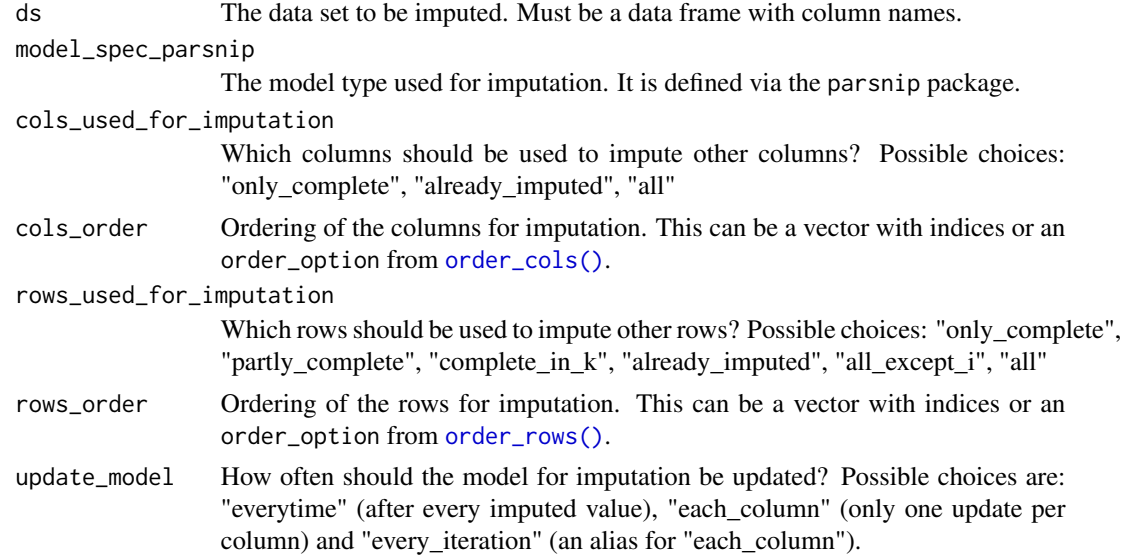

<span id="page-5-0"></span>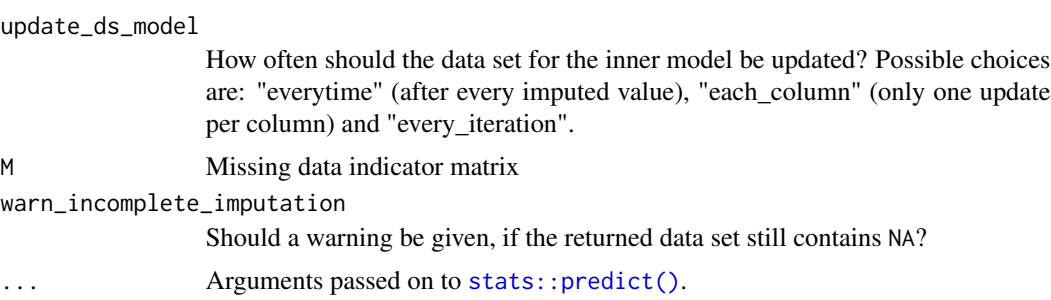

#### Details

This function imputes the columns of the data set ds column by column. The imputation order of the columns can be specified by cols\_order. Furthermore, cols\_used\_for\_imputation controls which columns are used for the imputation. The same options are available for the rows of ds via rows\_order and rows\_used\_for\_imputation. If ds is pre-imputed, the missing data indicator matrix can be supplied via M.

The inner method can be specified via model\_spec\_parsnip which should be a parsnip model type like [parsnip::linear\\_reg\(\)](#page-0-0), [parsnip::rand\\_forest\(\)](#page-0-0) (for a complete list see [https:](https://www.tidymodels.org/find/parsnip) [//www.tidymodels.org/find/parsnip](https://www.tidymodels.org/find/parsnip), you can also build a new parsnip model and use it inside of impute\_supervised(), see <https://www.tidymodels.org/learn/develop/models> for more information on building a parsnip model).

The options "all" for cols\_used\_for\_imputation and "all\_except\_i", "all" for rows\_used\_for\_imputation should only be used, if ds is complete or the model (model\_spec\_parsnip) can handle missing data.

The choice update\_model = "each\_column" can be much faster than update\_model = "everytime", especially, if the data set has many missing values in some columns.

#### Value

The imputed data set.

# Examples

```
ds_mis <- missMethods::delete_MCAR(
 data.frame(X = rnorm(20), Y = rnorm(20)), 0.2, 1
)
impute_supervised(ds_mis)
```
<span id="page-5-1"></span>impute\_unsupervised *Unsupervised imputation*

#### **Description**

Impute a data set with an unsupervised inner method. This function is one main function which can be used inside of [impute\\_iterative\(\)](#page-1-1). If you need pre-imputation or iterations, directly use [impute\\_iterative\(\)](#page-1-1).

# <span id="page-6-0"></span>impute\_unsupervised 7

# Usage

```
impute_unsupervised(
 ds,
 model_fun,
 predict_fun,
 rows_used_for_imputation = "only_complete",
  rows_order = seq_len(nrow(ds)),
 update_model = "every_iteration",
 update_ds_model = "every_iteration",
 model_arg = NULL,
 M = is.na(ds),
  ...
\mathcal{L}
```
### Arguments

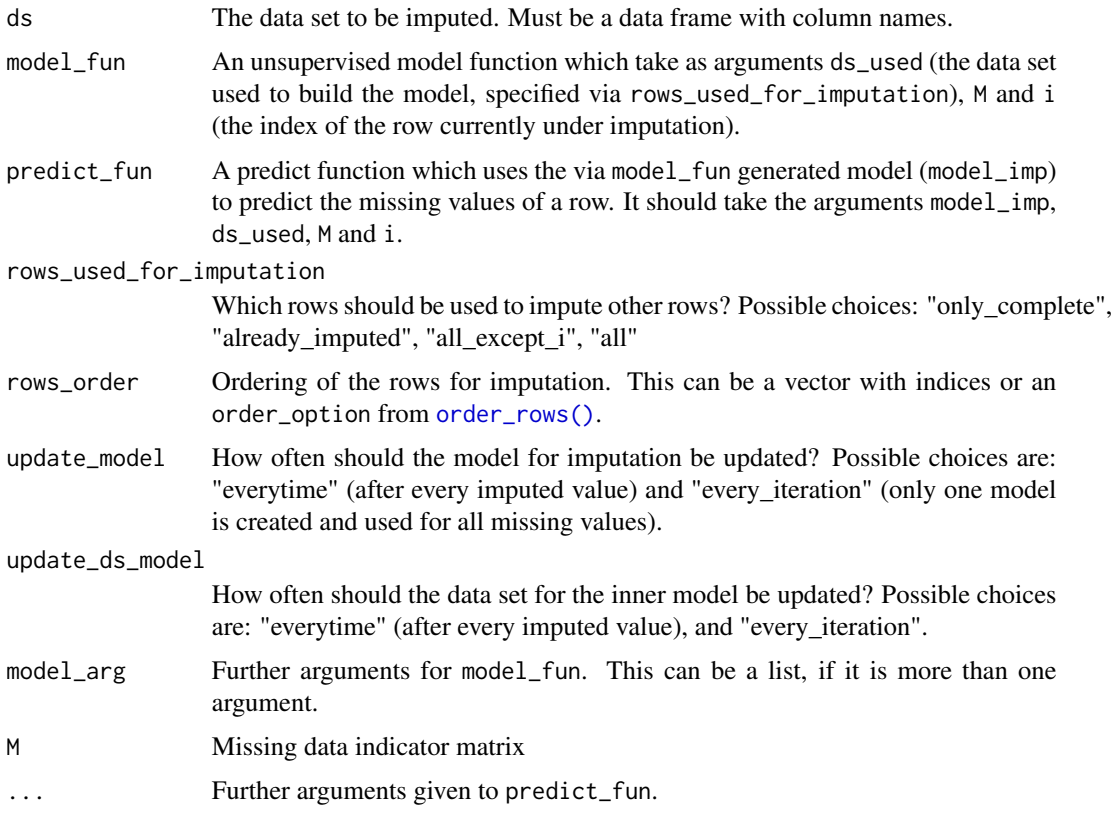

# Details

This function imputes the rows of the data set ds row by row. The imputation order of the rows can be specified by rows\_order. Furthermore, rows\_used\_for\_imputation controls which rows are used for the imputation. If ds is pre-imputed, the missing data indicator matrix can be supplied via M.

The inner method used to impute the data set can be defined with model\_fun. This model\_fun must take a data set, the missing data indicator matrix M, the index i of the row which should be imputed right now (which is NULL, if the model is updated only once per iteration or only uses complete rows) and model\_arg in this order. It must return a model model\_imp which is given to predict\_fun to generate imputation values for the missing values in a row i. The model\_fun and predict\_fun can be self-written or a predefined one (see below) can be used.

If update\_model = "every\_iteration" only one model is fitted and the argument update\_ds\_model is ignored. This option can be considerably faster than update\_model = "everytime", especially, for data sets with many rows with missing values. However, some methods (like nearest neighbors) need update\_model = "everytime".

#### Value

The imputed data set.

#### See Also

[model\\_donor\(\)](#page-7-1) and [predict\\_donor\(\)](#page-10-1) for a pair of predefined functions for model\_fun and predict\_fun.

#### Examples

```
ds_mis <- missMethods::delete_MCAR(
 data.frame(X = rnorm(20), Y = rnorm(20)), 0.2, 1
\lambdaimpute_unsupervised(ds_mis, model_donor, predict_donor)
# knn imputation with k = 2
impute_unsupervised(ds_mis, model_donor, predict_donor,
 update_model = "everytime", model_arg = list(k = 2))
```
<span id="page-7-1"></span>model\_donor *Model for donor-based imputation*

### **Description**

This function is intended to be used inside of [impute\\_unsupervised\(\)](#page-5-1) as model\_fun.

#### Usage

```
model_donor(ds, M = is.na(ds), i = NULL, model_arg = NULL)
```
#### Arguments

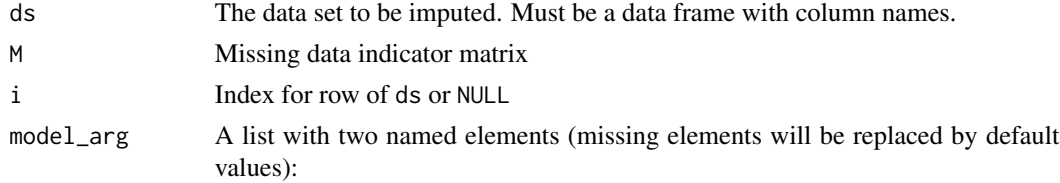

<span id="page-7-0"></span>

- selection How to select the donors? Possible choices are: complete\_rows (default), partly\_complete\_rows, knn\_complete\_rows, knn\_partly\_complete\_rows
- k number of selected closest donor (default: 10), only used for knn selections

# <span id="page-8-0"></span>Value

A "model" for [predict\\_donor\(\)](#page-10-1) which is merely a data frame.

#### See Also

[predict\\_donor\(\)](#page-10-1)

#### Examples

```
set.seed(123)
ds_mis <- data.frame(X = rnorm(10), Y = rnorm(10))
ds_mis[2:4, 1] <- NA
ds_mis[4:6, 2] <- NA
# default returns only complete rows
model_donor(ds_mis)
# with partly_complete and knn returned objects depends on i
model_donor(ds_mis,
 i = 2,
  model_arg = list(selection = "partly_complete_rows")
)
model_donor(ds_mis,
  i = 4,
  model_arg = list(selection = "partly_complete_rows")
)
model_donor(ds_mis,
  i = 5,
  model_arg = list(selection = "partly_complete_rows")
)
model_donor(ds_mis,
  i = 5,
  model_arg = list(selection = "knn_partly_complete_rows", k = 2)
)
```
<span id="page-8-1"></span>order\_cols *Order column indices*

# Description

Order the indices of the columns of ds for imputation.

#### Usage

```
order_cols(ds, order_option, M = is.na(ds))
```
# <span id="page-9-0"></span>Arguments

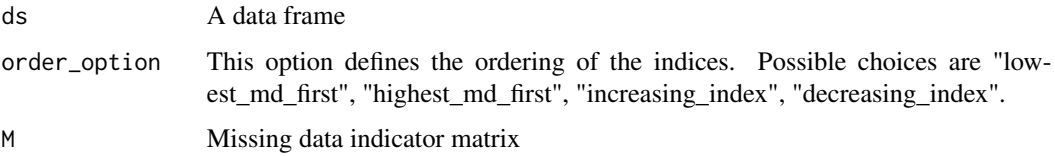

# Value

The ordered column indices of ds as a vector.

#### Examples

```
ds <- data.frame(X = c(NA, NA, NA, 4), Y = rep(2, 4), Z = c(1, NA, NA, 4))
order_cols(ds, "highest_md_first")
```
<span id="page-9-1"></span>order\_rows *Order row indices*

# Description

Order the indices of the rows of ds for imputation.

#### Usage

```
order_rows(ds, order_option, M = is.na(ds))
```
# Arguments

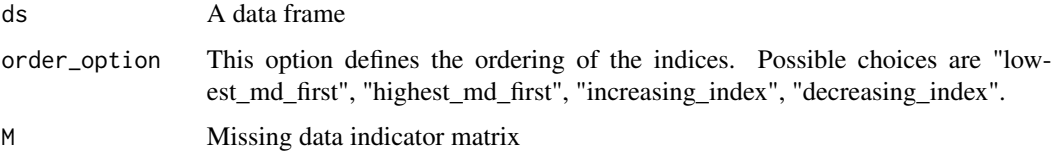

# Value

The ordered row indices of ds as a vector.

```
ds <- data.frame(X = c(NA, NA, 3, 4), Y = c(1, NA, NA, 4))
order_rows(ds, "lowest_md_first")
```
<span id="page-10-1"></span><span id="page-10-0"></span>

#### Description

This function is intended to be used inside of [impute\\_unsupervised\(\)](#page-5-1) as predict\_fun.

# Usage

```
predict_donor(
  ds_donors,
  ds,
 M = is.na(ds),
  i,
  donor_aggregation = "choose_random"
)
```
# Arguments

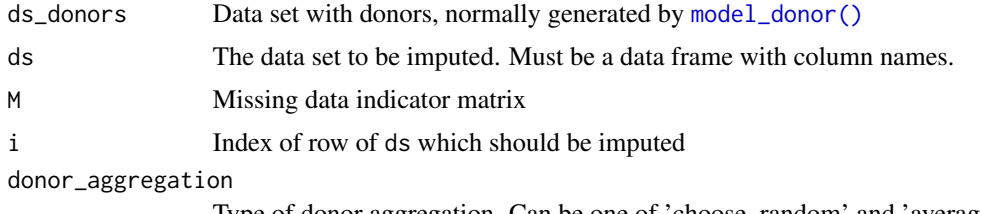

Type of donor aggregation. Can be one of 'choose\_random' and 'average'.

# Value

The imputation values for row i.

#### See Also

[model\\_donor\(\)](#page-7-1)

```
set.seed(123)
ds_mis <- data.frame(X = rnorm(10), Y = rnorm(10))
ds_mis[2:4, 1] <- NA
ds_mis[4:6, 2] <- NA
# default for ds_donors and predict_donors
ds_donors <- model_donor(ds_mis)
predict_donor(ds_donors, ds_mis, i = 2)
predict_donor(ds_donors, ds_mis, i = 4)
# with partly_complete, knn and average of neighbors
ds_donors <- model_donor(
  ds_mis,
```

```
i = 5, model_arg = list(selection = "knn_partly_complete_rows", k = 2)
)
ds_donors
predict_donor(ds_donors, ds_mis, i = 5, donor_aggregation = "average")
```
<span id="page-11-1"></span>stop\_ds\_difference *Compare differences between two data sets*

# Description

This function is intended to be used as stop\_fun inside of [impute\\_iterative\(\)](#page-1-1). It compares the difference of two (numeric) data sets and return ds, if difference is small enough (less than stop\_args\$eps).

# Usage

```
stop_ds_difference(
  ds,
  ds_old,
  info_list,
  stop_args = list(eps = 1e-06, p = 1, sum_diffs = TRUE, na\_rm = TRUE),
  res_stop_fun = NULL
\lambda
```
#### Arguments

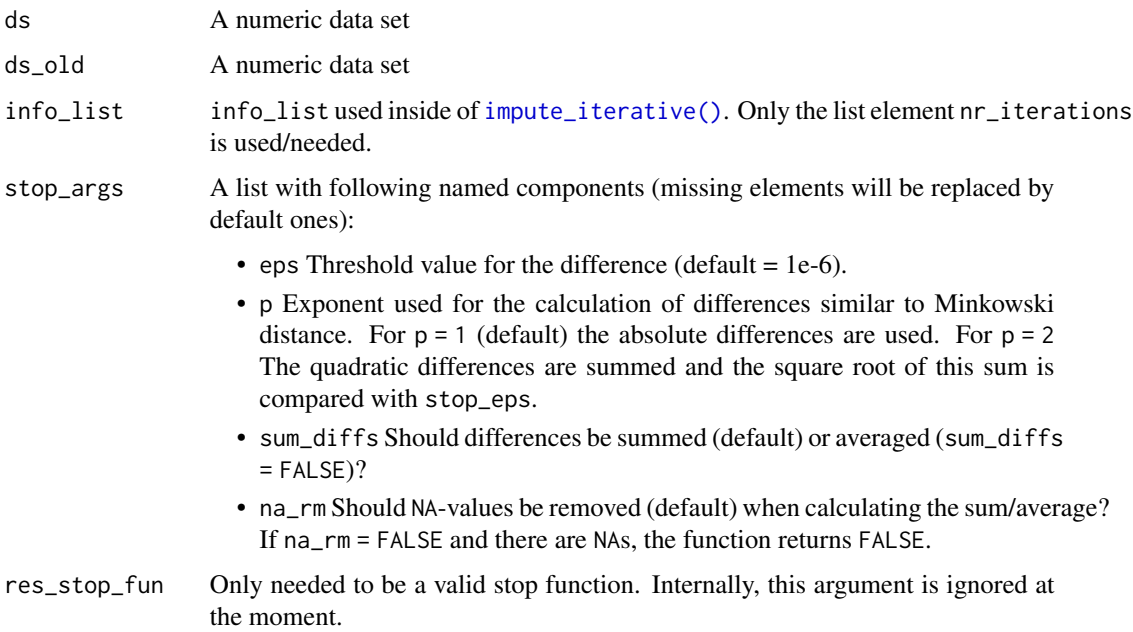

<span id="page-11-0"></span>

# Value

list(stop\_iter = FALSE), if the difference is too big. Otherwise ds with number of iterations (nr\_iterations) as attribute.

```
set.seed(123)
ds1 <- data.frame(X = rnorm(10), Y = rnorm(10))
ds2 <- data.frame(X = rnorm(10), Y = rnorm(10))
all.equal(
  stop_ds_difference(ds1, ds1, list(nr_iterations = 3)),
  structure(ds1, nr_iterations = 3)
\lambdastop_ds_difference(ds1, ds2, list(nr_iterations = 42))
```
# <span id="page-13-0"></span>Index

impute\_iterative, [2](#page-1-0) impute\_iterative(), *[5,](#page-4-0) [6](#page-5-0)*, *[12](#page-11-0)* impute\_supervised, [5](#page-4-0) impute\_supervised(), *[2–](#page-1-0)[4](#page-3-0)* impute\_unsupervised, [6](#page-5-0) impute\_unsupervised(), *[2–](#page-1-0)[4](#page-3-0)*, *[8](#page-7-0)*, *[11](#page-10-0)* model\_donor, [8](#page-7-0) model\_donor(), *[8](#page-7-0)*, *[11](#page-10-0)* order\_cols, [9](#page-8-0) order\_cols(), *[3](#page-2-0)*, *[5](#page-4-0)* order\_rows, [10](#page-9-0) order\_rows(), *[3](#page-2-0)*, *[5](#page-4-0)*, *[7](#page-6-0)*

parsnip::linear\_reg(), *[6](#page-5-0)* parsnip::rand\_forest(), *[6](#page-5-0)* predict\_donor, [11](#page-10-0) predict\_donor(), *[8,](#page-7-0) [9](#page-8-0)*

stats::predict(), *[3](#page-2-0)*, *[6](#page-5-0)* stop\_ds\_difference, [12](#page-11-0) stop\_ds\_difference(), *[4](#page-3-0)*